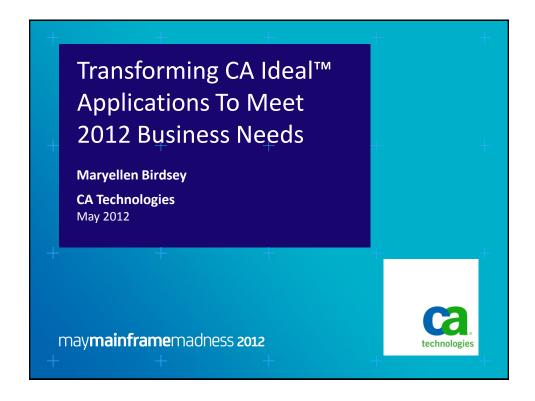

#### abstract

As CA Technologies customers, you rely on CA Support Online and its ecosystem for timely software support and solutions. Built on CA Datacom® and CA Ideal™ over 20 years ago, these applications have undergone extensive transformations to meet the rapidly evolving requirements of CA's worldwide customer base.

In this session, Maryellen Birdsey from the CA Technologies IT organization describes the CA Ideal and CA Datacom techniques used to modernize these critical business applications, including adding web interfaces, XML support, dynamic query capabilities and Smartphone access, and the benefits these enhancements have provided.

2 maymainframemadness 2012

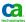

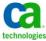

#### agenda

- Brief history
- Size of the database and application
- Legacy application transformation with CA Ideal
- Conversion techniques
- Tools for ongoing support and maintenance
- Key benefits
- Live example
- Q&A

3 may**mainframe**madness **2012** 

Copyright © 2012 CA. All rights reserved

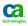

## brief history

- Legacy application, STAR (Support Tracking and Reporting) implemented in 1985 with 25+ years of enhancements
- Beta customer of CA Datacom/DB and CA Ideal, along with all the CA IPC versions
- Currently using CA Ideal 11.0, CA Datacom/DB 14.0, CA Datacom CICS Services 11.0 and 14.0.
- CICS transaction-based "green screen" application
- Minimal COBOL, CA Easytrieve®, ASM, CA Earl™
- Case management, problem management, solution management subsystems
- Interfacing with other entitlement, solution, and case management systems
- STAR Database is the backend of Customer Support Online and MyCA
- Various versions of GUI-based application conversions prior to MyCA

4 may**mainframe**madness **2012** 

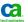

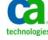

#### size of database

- # of database tables and sizes
  - 366 areas (including indexes)
  - 595 tables
- Additional statistics
  - 7.7 thousand requests per second
  - 910 MB memory allocated for virtual tables
  - 2.8 GB memory allocated for covered tables
  - Covered tables process 94% activity of respective tables
  - zIIP processing 33% of non-IO tasks

- # transactions per month
  - 23 billion database requests
  - 172 billion total requests
  - 107 million adds
  - 35 million deletes
  - 60 million updates
  - 2 billion physical reads
  - 412 billion logical reads
  - 61 million physical writes
  - 5.5 billion logical writes

5 maymainframemadness 2012

Copyright © 2012 CA. All rights reserved

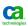

## size of application

- # of programs
  - 1000+ programs (3270 transactions, extracts, reports, etc.)
  - 75 web programs (XML)
  - Approximately 20 strategic subprograms shared by 3270, batch, and XML functions
- Production CICS regions (non-restricted and restricted)
  - 1 TOR
  - 7 AORs
  - 4 Web regions
- 6 may**mainframe**madness **2012**

- Management of throughput
  - TCLASS
  - Alert mechanisms
    - CA Application Performance Management (CA Wily Introscope)
    - CA NSM
    - CSP Analyzer

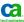

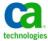

# legacy application transformation

- Why?
  - Business requirements
  - Customer needs
  - Combination of multiple 3270 screens into single transaction enhances productivity

may**mainframe**madness **2012** 

Copyright © 2012 CA. All rights reserved

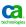

# legacy application transformation (cont.)

- Learning curve
  - New technicians resistant to 3270 application
  - Experienced technicians resistant to change
  - New technology
    - XML
    - Cloud computing

8 maymainframemadness 2012

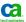

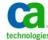

### legacy application transformation (cont.)

- Resources required
  - Team consisting of:
    - Legacy SMEs from both the development point of view as well as the business point of view
    - Front end developers experienced with Java and XML parsing
  - Windows of opportunity for team collaboration

may**mainframe**madness **2012** 

Copyright © 2012 CA. All rights reserved

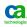

# 3270 → browser based application

- Screen scrapers
- Rogue applications
- XML output
- HTTPCOMM communicate via HTTP with a web server using GET or POST method
- FTPLIST verify existence of files on an ftp server
- Dynamic SQL

may**mainframe**madness **2012** 

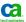

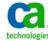

## control and security

- Logon and SSO
  - CA SiteMinder®
  - LDAP
  - EMP table defines user roles
  - CA Top Secret® allows access via opid
- Transaction security
- Functional security
- Admin authority
- High Security Support

may**mainframe**madness **2012** 

Copyright © 2012 CA. All rights reserved

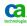

## **High Security Support (HSS)**

- Assign DBID to cloned DB structures
- Assign 2nd AUTHID for transactions accessing cloned DB
- Amazing speed in implementation
- No additional programming required
- Encryption of data in database tables and backups
- Masking of data in extracts

may**mainframe**madness **2012** 

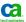

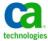

### converting programs

- Basic functions, basic approach
  - CA Ideal Web interface
  - Remove all TRANSMIT and related logic (PFkey processing, scrolling, etc.)
  - Retain all business logic (validation rules, DB access, etc.)
  - Output XML from working storage areas to either COMMAREA or allocated storage above the line
- Using above the line storage
  - @I\$ABOVE
  - Sample code

may**mainframe**madness **2012** 

Copyright © 2012 CA. All rights reserved

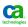

## converting programs (cont.)

- Using the post method to retrieve parameter values
  - @I\$IPOST
  - Sample code
- Performance considerations
  - Transmission time (realistic volume of xml data to be transmitted)
  - Maximum 12.5 meg
  - Number of transactions in and out (use TCLASS to control throughput)

may**mainframe**madness **2012** 

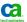

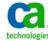

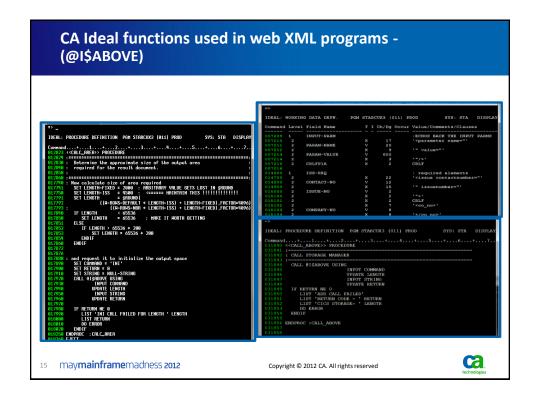

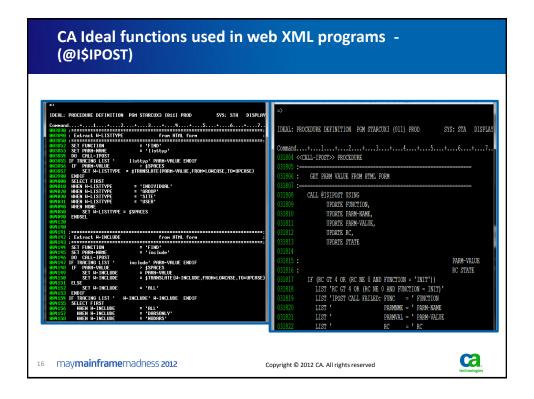

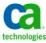

## sample conversion of legacy 3270 transaction

- Converting is01 → isx1 using XML
  - Sample 3270 screen
  - Sample generated XML
  - Sample rendering of that html page

may**mainframe**madness **2012** 

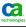

```
** ISSU

*** DISPLAY ISSUE *** VERSION UNIQUE BRID **
Contact. II: 2005/00/2 January 1820 *** DISPLAY ISSUE ***
Contact. II: 2005/00/2 January 1820 *** DISPLAY ISSUE ***
Contact. II: 2005/00/2 January 1820 *** DISPLAY ISSUE ***
Contact. II: 2005/00/2 January 1820 *** DISPLAY ISSUE ***
Contact. II: 2005/00/2 January 1820 *** DISPLAY ISSUE RETURN ISSUE RETURN ISSUE RET
```

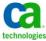

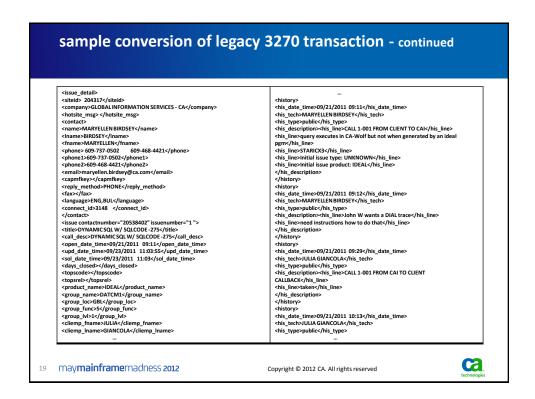

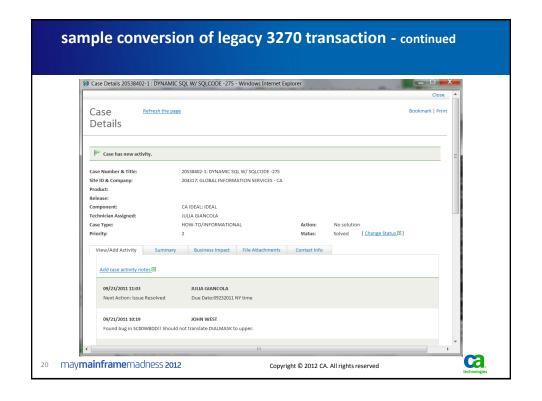

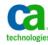

## sample conversion of embedded SQL to dynamic SQL

- Cux3 → icx3 using DATACOM dynamic SQL
  - Implemented with CA Ideal and supported by CA Ideal
  - Sample code (before)
  - Sample code (after)
  - Challenges
    - More complex queries
    - More difficult to debug

may**mainframe**madness 2012

Copyright © 2012 CA. All rights reserved

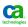

# sample conversion of embedded SQL to dynamic SQL (cont.)

- Benefits of dynamic SQL
  - Significant reduction in DB calls
  - One query/one fetch vs. 7 queries/7 fetches
  - Elimination of additional DB accesses
  - Ability to retrieve total counts while limiting the # rows returned

22 may**mainframe**madness **2012** 

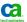

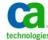

```
Sample conversion of embedded SQL to dynamic SQL -
continued

| Continued | Continued | Continued | Continued | Continued | Continued | Continued | Continued | Continued | Continued | Continued | Continued | Continued | Continued | Continued | Continued | Continued | Continued | Continued | Continued | Continued | Continued | Continued | Continued | Continued | Continued | Continued | Continued | Continued | Continued | Continued | Continued | Continued | Continued | Continued | Continued | Continued | Continued | Continued | Continued | Continued | Continued | Continued | Continued | Continued | Continued | Continued | Continued | Continued | Continued | Continued | Continued | Continued | Continued | Continued | Continued | Continued | Continued | Continued | Continued | Continued | Continued | Continued | Continued | Continued | Continued | Continued | Continued | Continued | Continued | Continued | Continued | Continued | Continued | Continued | Continued | Continued | Continued | Continued | Continued | Continued | Continued | Continued | Continued | Continued | Continued | Continued | Continued | Continued | Continued | Continued | Continued | Continued | Continued | Continued | Continued | Continued | Continued | Continued | Continued | Continued | Continued | Continued | Continued | Continued | Continued | Continued | Continued | Continued | Continued | Continued | Continued | Continued | Continued | Continued | Continued | Continued | Continued | Continued | Continued | Continued | Continued | Continued | Continued | Continued | Continued | Continued | Continued | Continued | Continued | Continued | Continued | Continued | Continued | Continued | Continued | Continued | Continued | Continued | Continued | Continued | Continued | Continued | Continued | Continued | Continued | Continued | Continued | Continued | Continued | Continued | Continued | Continued | Continued | Continued | Continued | Continued | Continued | Continued | Continued | Continued | Continued | Continued | Continued | Continued | Co
```

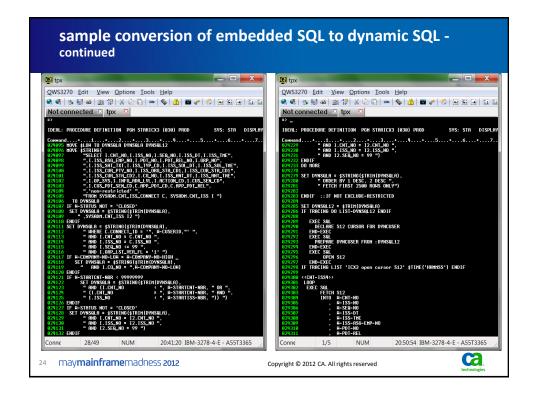

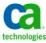

#### support and maintenance

- CA Ideal Debugger
- Application tracing
- CA Datacom® Resource Analyzer for performance checking
- CA Application Performance Management (CA Wily Introscope) for monitoring
- Periodic AutoScope reports to measure performance and identify opportunities for continued improvements
- No outage required for move to production

25 may**mainframe**madness **2012** 

Copyright © 2012 CA. All rights reserved

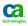

## benefits of using CA Ideal Web Interface

- Significantly enhances implementation turn-around
- Ease of maintenance
- Smaller programs (< 25% of lines of code)</li>
- Enables mobile application development
- By improving the efficiency and accessibility of the mainframe application, CA employees now can respond more quickly to customer requests

may**mainframe**madness **2012** 

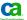

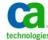

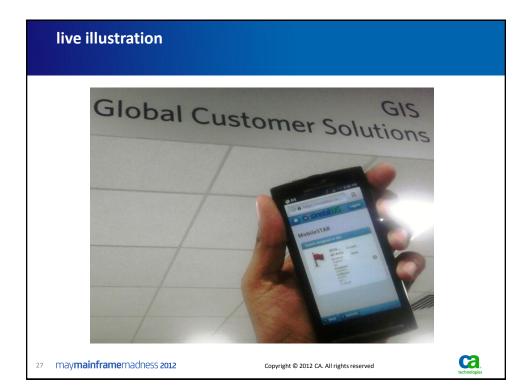

# summary - transforming CA Ideal applications

- Builds on years of investment already there
- Extend existing applications to embrace the web
- Meet the customer demand without re-engineering the world
- CA Support Online a real-life example

28 may**mainframe**madness **2012** 

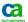

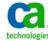

#### for more information

- Check out all the other CA Datacom and CA Ideal information in the CA Datacom booth
- Be sure to see the CA Datacom 2012+ session, given by Kevin Shuma in the Main Hall Auditorium on Thursday May 10<sup>th</sup> at 10 AM ET. The session will also be available on-demand following May 10<sup>th</sup>.
- Visit and join the CA Datacom (CADRE) Global User
   Community at <a href="https://communities.ca.com/web/ca-datacom-cadre-global-user-community/welcome123">https://communityecome123</a>

29 may**mainframe**madness **2012** 

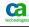

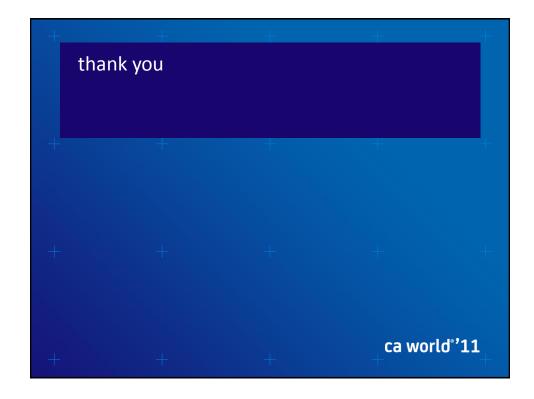

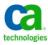